### **Linear RegressionLinear Regression with Shrinkage**

## **Introduction**

- **Regression means predicting a continuous (usually** scalar) output y from a vector of continuous inputs (features) <sup>x</sup>.
- **Example: Predicting vehicle fuel efficiency (mpg)** from 8 attributes:

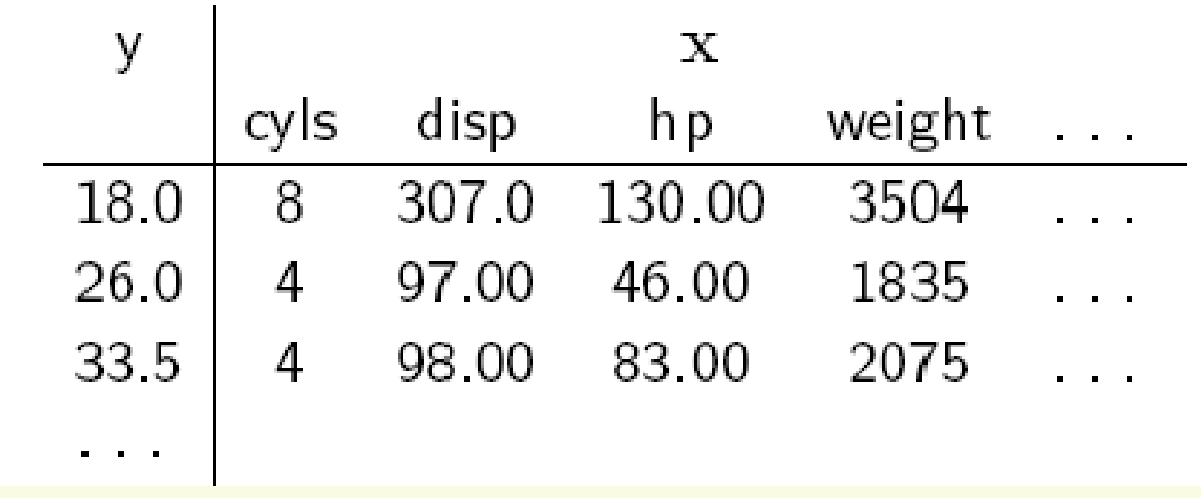

## **Linear Regression**

∑== $\, + \,$ *MjXww* $\frac{y}{j}$ *X* $f(X) = w_0 + \sum_{j=1}^N w_j X_j$ The linear regression model:  $f(X)$  =  $w_{\rm o}$ 

The *w* are unknown parameters and X can come from different sources such as:

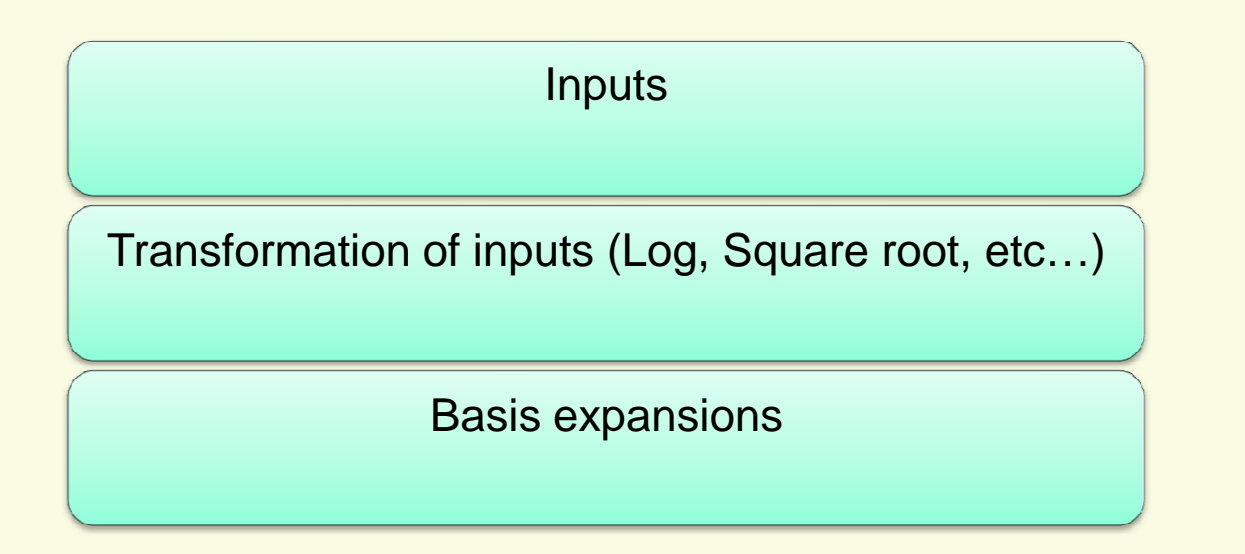

## **Linear Regression**

Typically we have a set of training data  $(x_{1}, y_{1})... (x_{n}, y_{n})$ from which to estimate the parameters *w*.

Each  $x_i = (x_{i1},...,x_{iM})$  is a vector of measurements for ith case.  $\chi$ <sup>2</sup> =  $\chi$ <sup>2</sup><sub>*x*</sub><sub>*x*</sub><sub>*x*</sub><sub>*x*</sub><sub>*x*</sub><sub>*x*</sub><sub>*x*</sup></sub>

or

 $(x_i) = \{h_0(x_i),...,h_M(x_i)\}\;$ a basis expansion of  $h(x_i) = \{h_0(x_i),...,h_n(x_i)\}$  $\left(x_i\right)$  a same expansion of  $\left(x_i\right)$ *x*

$$
y(x) \approx f(x; w) = w_0 + \sum_{j=1}^{M} w_j h_j(x) = w^t h(x)
$$
  
(define  $h_0(x) = 1$ )

## **Basis Functions**

- **There are many basis functions we can use e.g.** 
	- Polynomial **Polynomial** ■ Radial basis functions 1 $(x)$  $=$   $\chi$ <sup>-</sup>  $j(x) = x^j$ *hxx* $\Big($ ) $\int$  $\setminus$  $\bigg($  $=$   $\gamma_{\rm s}^2$ 22 $f(x) = \exp\left(-\frac{y}{2s}\right)$ *x* $h(x) = \exp(-x)$ *x* $f_j(x) = \exp\left(-\frac{(x-\mu_j)^2}{2g^2}\right)$  $\mu$  $\bigg($ *x* $\mu$ Sigmoidal  $h_i(x) = \sigma$   $\frac{x - \mu_i}{x}$  $\int$  $\setminus$ =*hx* $j(x) = \sigma \frac{x - \mu_j}{g}$ σ

*s*

**Splines, Fourier, Wavelets, etc** 

## **Linear Regression Estimation**

• Minimize the residual error – prediction loss in terms of mean squared error on n training samples.

$$
J_n(w) = \frac{1}{n} \sum_{i=1}^n \left( y_i - f(x_i; w) \right)^2
$$
empirical squared loss  

$$
J_n(w) = \frac{1}{n} \sum_{i=1}^n \left( y_i - \sum_{j=1}^M w_j x_j \right)^2 = (Xw - y)^t (Xw - y)
$$

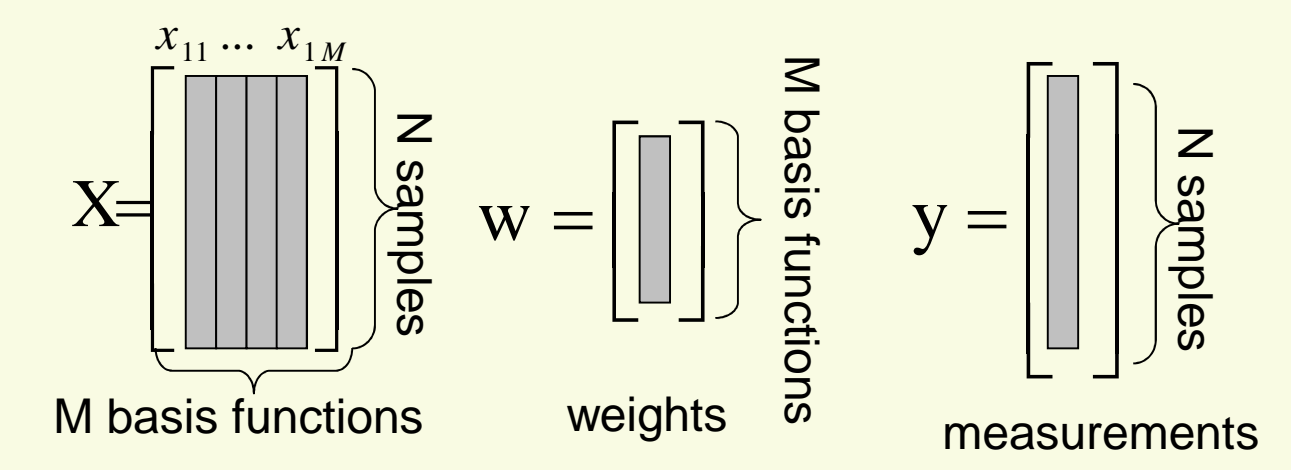

## **Linear Regression Solution**

 $\blacksquare$  By setting the derivatives of  $(Xw)$ to zero, we get the solution (as we did for MSE):  $-$  y $)^\prime$   $\rm(Xw$  $f\left(\mathrm{Xw}-\mathrm{y}\right)$ 

$$
\hat{w} = \left(\mathbf{X}^{\mathrm{t}} \mathbf{X}\right)^{-1} \mathbf{X}^{\mathrm{t}} \mathbf{y}
$$

The solution is a linear function of the outputs y.

#### **Statistical view of linear regression**

**In a statistical regression model we model both** the function and noise

**Observed output = function + noise**

*y*(*x*)= $f(x; w) + \varepsilon$ 

where, e.g.,  $\varepsilon \sim$  $(0,\sigma^2)$  $\varepsilon \sim N(0, \sigma)$ 

**• Whatever we cannot capture with our chosen** family of functions will be interpreted as noise

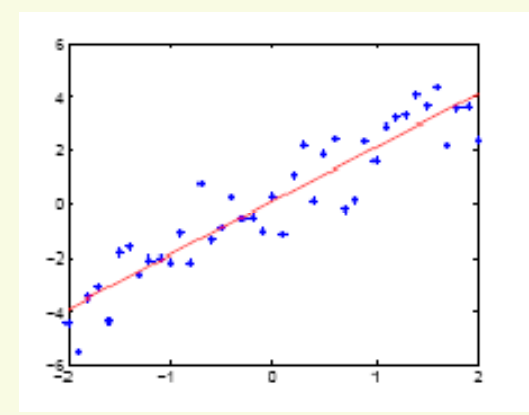

#### **Statistical view of linear regression**

■  $f(x; w)$  is trying to capture the mean of the observations *y* given the input *x*:

> $E[y \mid x]$  $= E[f(x; w) + \varepsilon |x]$ =*f*(*x*;*w*)

 where *E*[ *y| x*] is the conditional expectation of *y* given *<sup>x</sup>*, evaluated according to the model (not according to the underlying distribution of X)

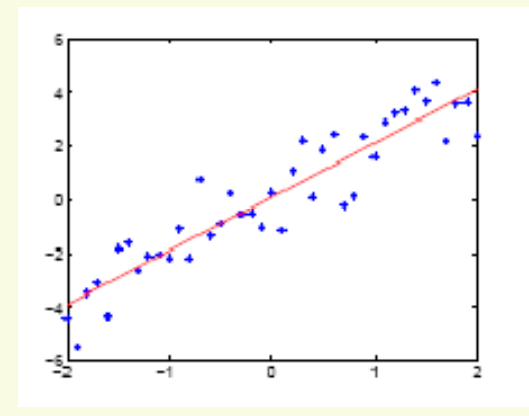

#### **Statistical view of linear regression**

**According to our statistical model** 

$$
y(x) = f(x; w) + \varepsilon, \ \varepsilon \sim N(0, \sigma^2)
$$

the outputs  $y$  given  $x$  are normally distributed with mean $f$   $(x;w)$  and variance σ 2 $\overline{\phantom{a}}$ :

$$
p(y \mid x, w, \sigma^2) = \frac{1}{\sqrt{2\pi\sigma^2}} \exp\left[-\frac{1}{2\sigma^2} (y - f(x; w))^2\right]
$$

(we model the uncertainty in the predictions, not just the mean)

## Maximum likelihood estimation

Given observations  $D = \{(x_1, y_1), ..., (x_n, y_n)\}$  we find the parameters w that maximize the likelihood of the continuity. the outputs: $\big\{\hspace{-0.04cm}\big($ *x*1, *y*<sup>1</sup>),..., (  $\{x_n, y_n\}$ *n*

$$
L(w, \sigma^2) = \prod_{i=1}^{n} p(y_i | x_i, w, \sigma^2)
$$

$$
= \left(\frac{1}{\sqrt{2\pi\sigma^2}}\right)^n \exp\left\{-\frac{1}{2\sigma^2}\sum_{i=1}^n\left(y_k - f(x_k; w)\right)^2\right\}
$$

Maximize log-likelihood

$$
\log L(w, \sigma^2) = \log \left( \frac{1}{\sqrt{2\pi\sigma^2}} \right)^n - \left( \frac{1}{2\sigma^2} \sum_{i=1}^n \left( y_k - f(x_k; w) \right)^2 \right)
$$

minimize

### Maximum likelihood estimation

■ Thus

$$
w_{MLE} = \arg\min_{w} \sum_{i=1}^{n} (y_i - f(x_i; w))^2
$$

**But the empirical squared loss is** 

$$
J_n(w) = \frac{1}{n} \sum_{i=1}^n (y_i - f(x_i; w))^2
$$

**Least-squares Linear Regression is MLE for Gaussian noise !!!**

# **Linear Regression (is it "good"?)**

- Simple model
- Straightforward solution

#### **BUT**

• MLS is not a good estimator for prediction error • The matrix X<sup>T</sup>X could be ill conditioned **>Inputs are correlated** >Input dimension is large >Training set is small

## **Linear Regression - Example**

 $=0.8x_1+0.2x_2+\varepsilon$  $\frac{1}{1} + 0.2$  $y = 0.8x_1 + 0.2x_2$ In this example the output is generated by the model (where *ε* $\varepsilon$  is a small white Gaussian noise):

Three training sets with different correlations between the two inputs were randomly chosen, and the linear regression solution was applied.

# **Linear Regression – Example**

#### And the results are…

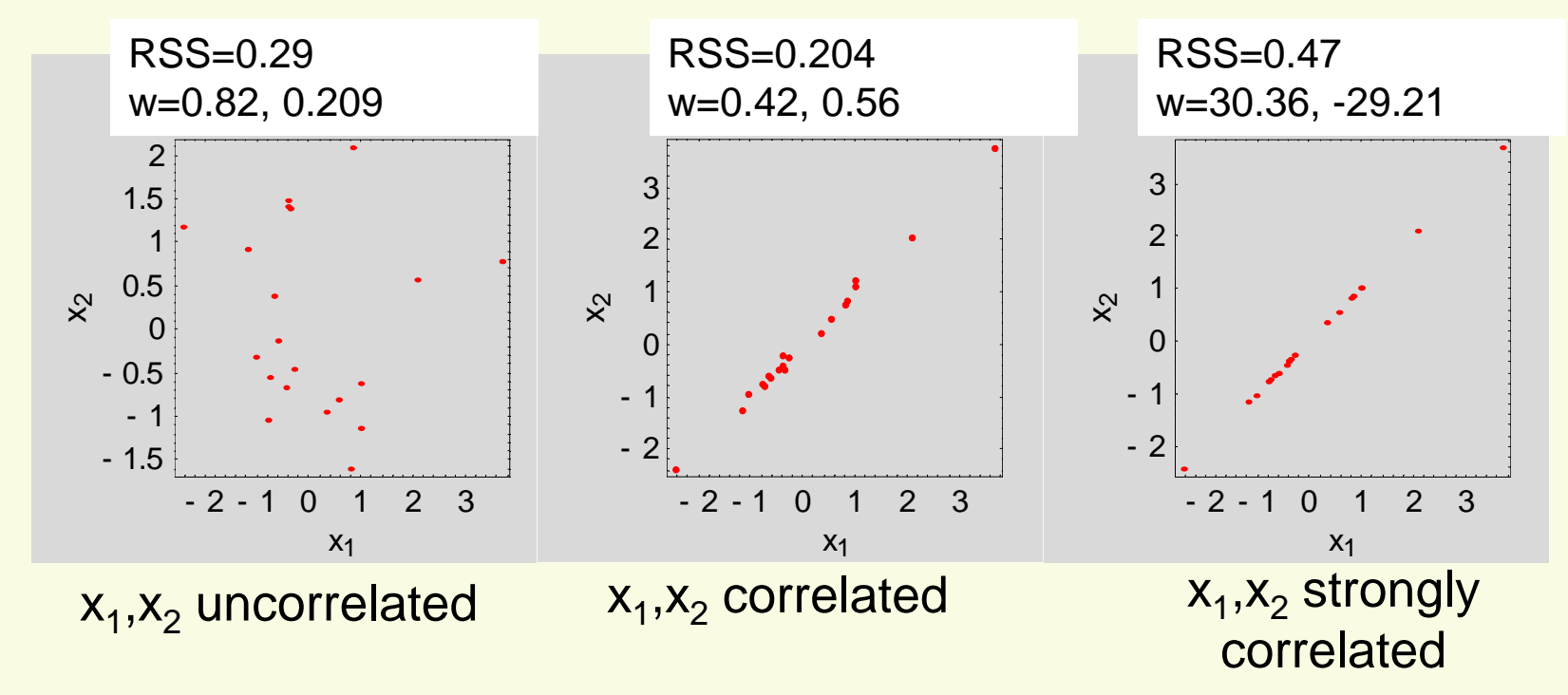

**Strong correlation can cause the coefficients to be very large, and they will cancel each other to achieve a good RSS.**

**Linear Regression**

# **What can be done?**

# **Shrinkage methods**

- **Ridge Regression**
- Lasso
- **PCR (Principal Components Regression)**
- PLS (Partial Least Squares)

# **Shrinkage methods**

#### Before we proceed:

 Since the following methods are not invariant under input scale, we will assume the input is standardized (mean 0, variance 1):

$$
x'_{ij} \leftarrow x_{ij} - \overline{x}_j \qquad x_{ij} \leftarrow \frac{x'_{ij}}{\sigma_j}
$$

 $\Box$ **The offset**  $W_0$  **is always estimated as**  $W_0 = (\sum y_i)/N$ and we will work with centered  $y$  (meaning  $y$   $\leftarrow$   $y$ - $w$ <sub>0</sub>) *i* ∑

## **Ridge Regression**

- Ridge regression shrinks the regression coefficients by imposing a penalty on their size ( also called weight decay)
- $\overline{\phantom{a}}$  In ridge regression, we add a quadratic penalty on the weights: $\bigg\}^2$ *NMM*

$$
J(w) = \sum_{i=1}^{N} \left( y_i - w_0 - \sum_{j=1}^{M} x_{ij} w_j \right)^2 + \lambda \sum_{j=1}^{M} w_j^2
$$

where  $\lambda \geq 0$  is a tuning parameter that controls the amount of shrinkage.

 $\blacksquare$  The size constraint prevents the phenomenon of wildly large coefficients that cancel each other from occurring.

## **Ridge Regression Solution**

**Ridge regression in matrix form:** 

$$
J(w) = (y - Xw)^{t}(y - Xw) + \lambda w^{t}w
$$

■ The solution is

$$
\hat{w}^{ridge} = (X^t X + \lambda I_M)^{-1} X^t y \qquad \hat{w}^{LS} = (X^t X)^{-1} X^t y
$$

- The solution adds a positive constant to the diagonal of X<sup>T</sup>X before inversion. This makes the<br>nrablem per singular susp if X dess pat have full problem non singular even if X does not have full<br>column ronk column rank.
- **For orthogonal inputs the ridge estimates are the** scaled version of least squares estimates:

$$
\hat{w}^{ridge} = \gamma \hat{w}^{LS} \quad 0 \le \gamma \le 1
$$

## **Ridge Regression (insights)**

*T X*=*UDV*The matrix *X* can be represented by it's SVD:

- •*U* is a N\*M matrix, it's columns span the column space of *X*
- •*D* is a M\*M diagonal matrix of singular values
- •*V* is a M\*M matrix, it's columns span the row space of *X*

Lets see how this method looks in the Principal Components coordinates of *X*

## **Ridge Regression (insights)**

$$
X' = XV
$$
  

$$
Xw = (XV)(VT w) = X'w'
$$

The least squares solution is given by:

$$
\hat{w}^{ils} = V^T \hat{w}^{ls} = V^T (VDU^T UDV^T)^{-1} VDU^T y = D^{-1}U^T y
$$

The Ridge Regression is similarly given by:

$$
\hat{w}^{ridge} = V^T \hat{w}^{ridge} = V^T (VDU^T UDV^T + \lambda I)^{-1} VDU^T y =
$$
\n
$$
= (D^2 + \lambda I)^{-1} DU^T y = (D^2 + \lambda I)^{-1} D^2 \hat{w}^{ds}
$$
 Diagonal

# **Ridge Regression (insights)**

$$
\mathbf{\hat{\boldsymbol{\mathcal{W}}}}_{j}^{ridge}=\frac{\boldsymbol{d}_{j}^{2}}{\boldsymbol{d}_{j}^{2}+\boldsymbol{\lambda}}\,\mathbf{\hat{\boldsymbol{\mathcal{W}}}}_{j}^{ls}
$$

In the PCA axes, the ridge coefficients are just scaled LS coefficients!

The coefficients that correspond to smaller input variance directions are scaled down more.

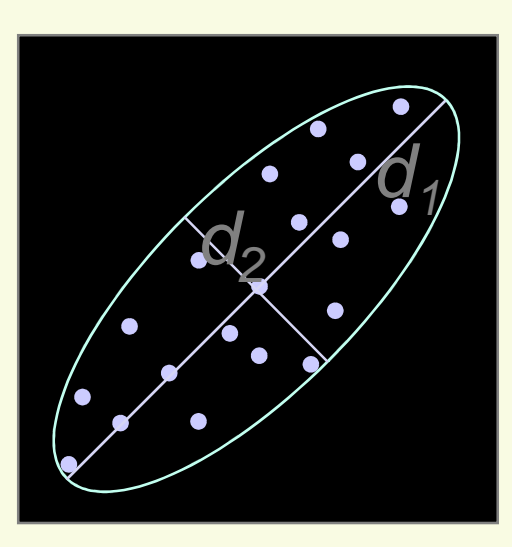

## **Ridge Regression**

In the following simulations, quantities are plotted versus the quantity

$$
df(\lambda) = \sum_{j=1}^M \frac{d_j^2}{d_j^2 + \lambda}
$$

This monotonic decreasing function is the *effective* degrees of freedom of the ridge regression fit.

## **Ridge Regression**

Simulation results: 4 dimensions (w=1,2,3,4)

No correlation

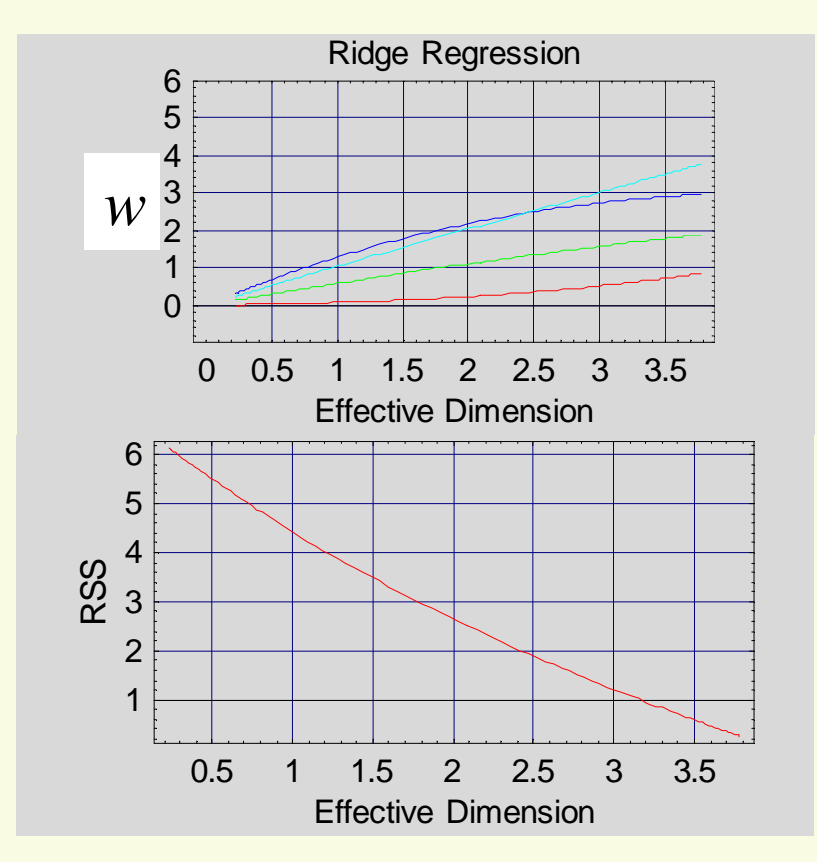

#### Strong correlation

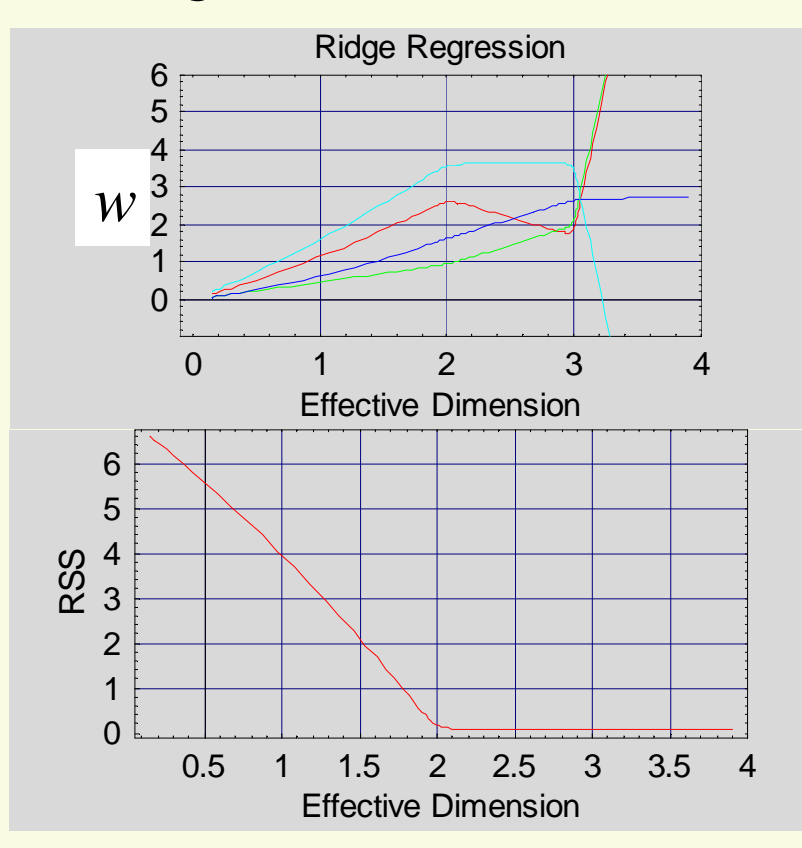

#### **Ridge regression is MAP with Gaussian prior**

$$
J(w) = -\log P(D | w) P(w)
$$
  
=  $-\log \left[ \prod_{i=1}^{n} N(y_i | w^t x_i, \sigma^2) N(w | 0, \tau^2) \right]$   
=  $\frac{1}{2\sigma^2} (y - Xw)^t (y - Xw) + \frac{1}{2\tau^2} w^t w + const$ 

This is the same objective function that ridge solves, using  $\quad \lambda = \sigma^2$ 2 $\lambda=\sigma^2/\tau^2$ 

 $Ridge:$   $J(w) = (y - Xw)^t(y - Xw) + \lambda w^t w^t$  $\mathcal{I}_{1}^{t}$   $(x_{1}, y_{2}, y_{3}) + 2y^{t}$  $(w)=(y-Xw)(y-Xw)+\lambda w$ 

#### **Lasso**

Lasso is a shrinkage method like ridge, with a subtle but important difference. It is defined by

$$
\hat{w}^{lasso} = \underset{\beta}{\arg\min} \left\{ \sum_{i=1}^{N} \left( y_i - \sum_{j=1}^{M} x_{ij} w_j \right)^2 \right\}
$$
\n
$$
\text{subject to } \sum_{j=1}^{M} \left| w_j \right| \leq t
$$

There is a similarity to the ridge regression problem: the  $L_{2}$  ridge regression penalty is replaced by the  $L_{1}$  lasso  $\overline{\phantom{a}}$ penalty.

The  $L_1$  penalty makes the solution non-linear in y and requires a quadratic programming algorithm to compute it.

#### **Lasso**

If t is chosen to be larger then  $t_o$ :

$$
t \geq t_0 \equiv \sum_{j=1}^{M} \left| \hat{w}^{ls} \right|
$$

then the lasso estimation is identical to the least squares. On the other hand, for say  $t=t<sub>0</sub>/2$ , the least squares coefficients are shrunk by about 50% on average.

For convenience we will plot the simulation results versus shrinkage factor s:

$$
s \equiv \frac{t}{t_0} = \frac{t}{\sum_{j=1}^{M} |\hat{w}^{ls}|}
$$

### **Lasso**

#### Simulation results:

#### No correlation

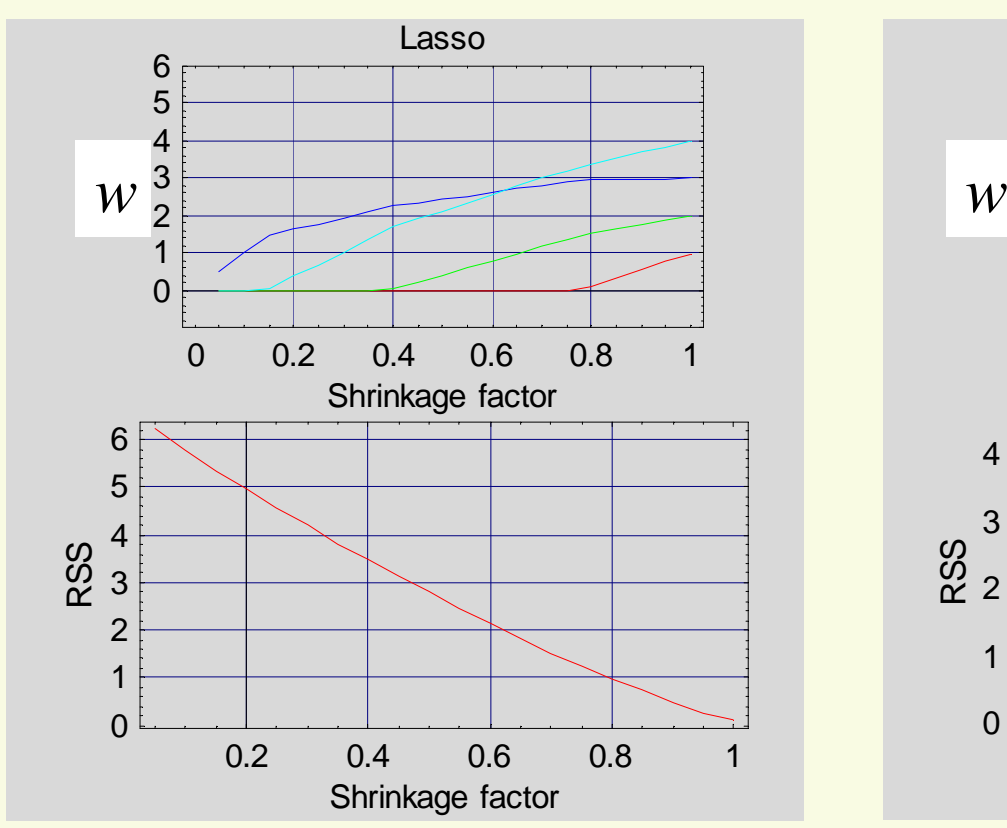

#### **Strong correlation**

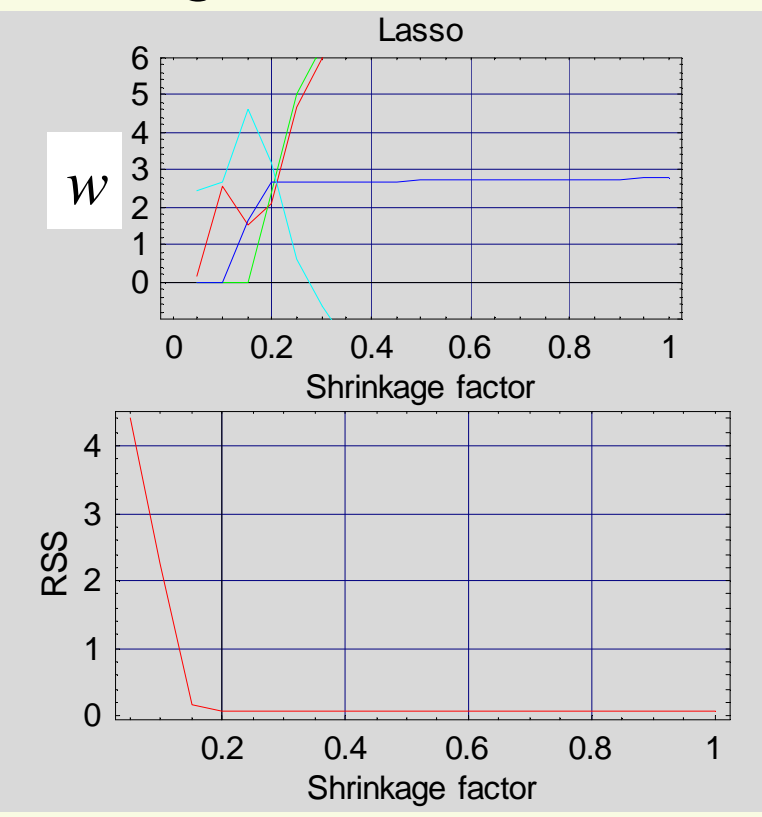

## **L2 vs L1 penalties**

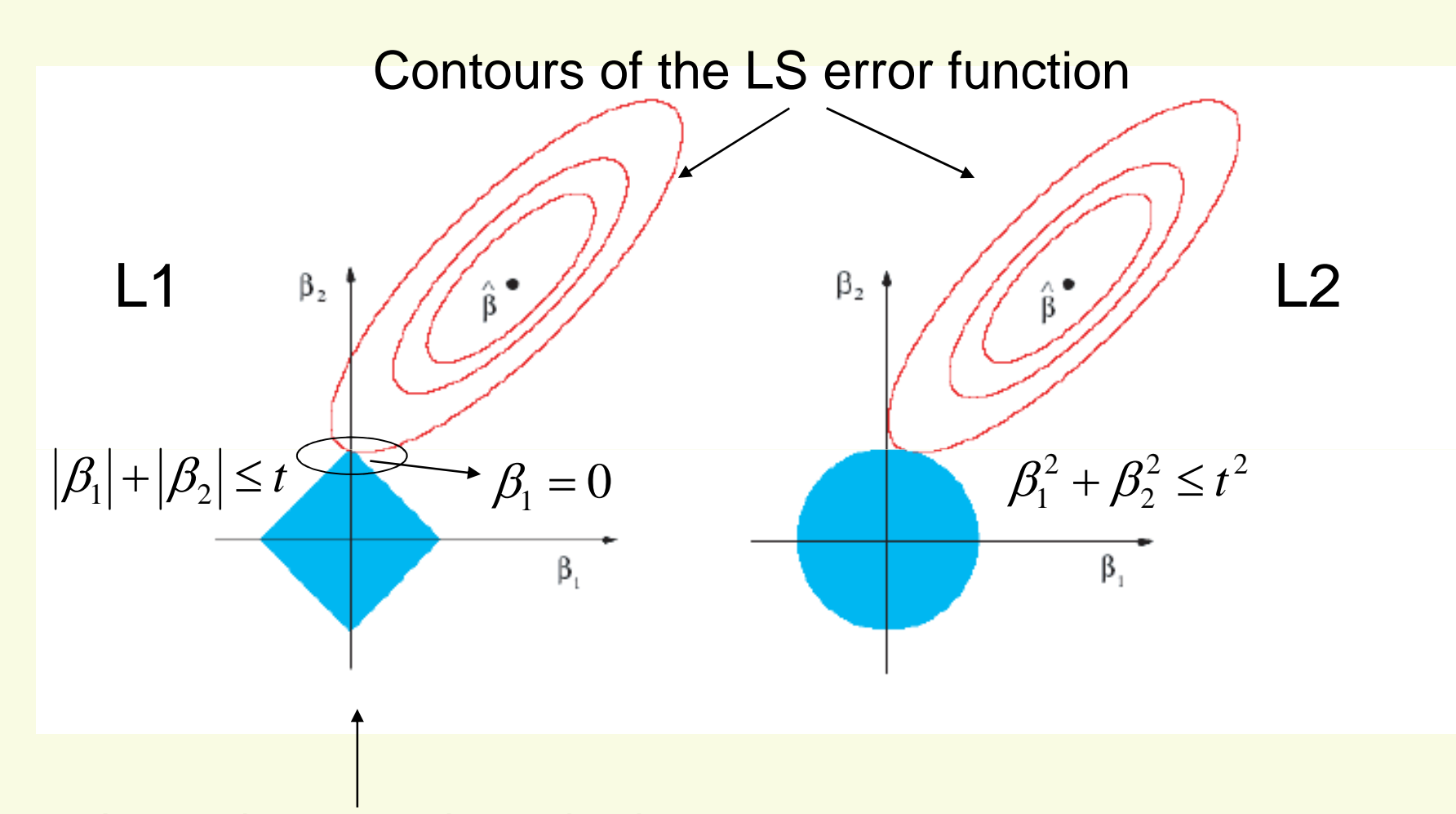

In Lasso the constraint region has corners; when the solution hits a corner the corresponding coefficients becomes 0 (when M>2 more than one).

Problem:

Figure 1 plots linear regression results on the basis of only three data points. We used various types of regularization to obtain the plots (see below) but got confused about which plot corresponds to which regularization method. Please assign each plot to one (and only one) of the following regularization method.

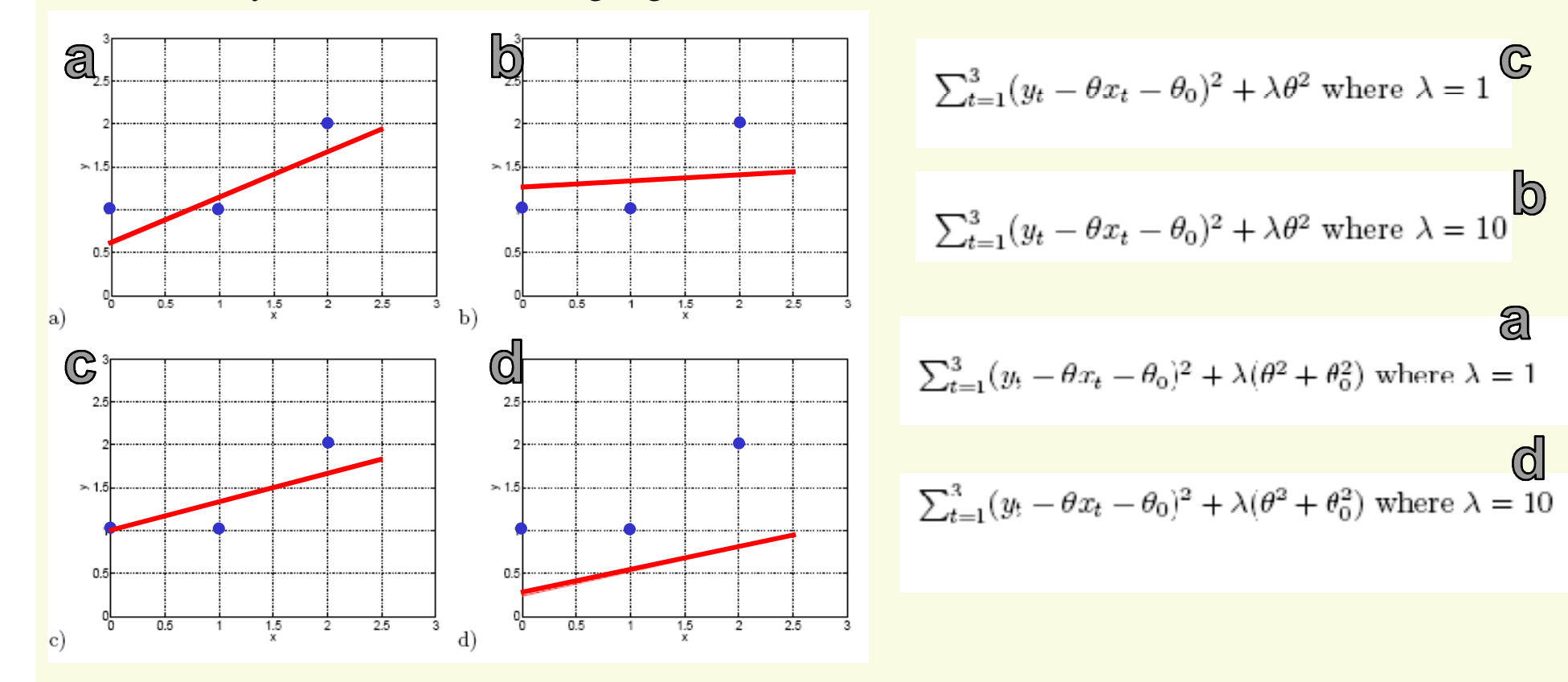

Consider a regression problem where the two dimensional input points  $\mathbf{x} = [x_1, x_2]^T$  are constrained to lie within the unit square:  $x_i \in [-1, 1], i = 1, 2$ . The training and test input points  $x$  are sampled uniformly at random within the unit square. The target outputs  $y$ are governed by the following model

$$
y \sim N(x_1^3 x_2^5 - 10x_1 x_2 + 7x_1^2 + 5x_2 - 3, 1)
$$

In other words, the outputs are normally distributed with mean given by

$$
x_1^3x_2^5 - 10x_1x_2 + 7x_1^2 + 5x_2 - 3
$$

and variance 1.

We learn to predict  $y$  given  $x$  using linear regression models with 1st through 10th order polynomial features. The models are nested in the sense that the higher order models will include all the lower order features. The estimation criterion is the mean squared error.

We first train a 1st, 2nd, 8th, and 10th order model using  $n = 20$  training points, and then test the predictions on a large number of independently sampled points.

#### $y \sim N(x_1^3x_2^5 - 10x_1x_2 + 7x_1^2 + 5x_2 - 3, 1)$

#### Select all the appropriate models for each column.

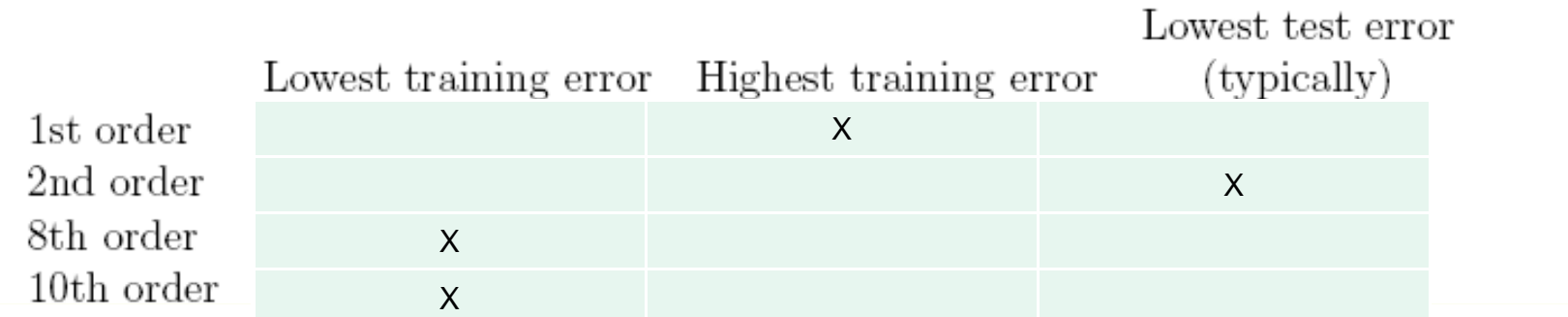

Briefly explain your selection in the last column, i.e., the model you would expect to have the lowest test error:

#### $y \sim N(x_1^3x_2^5 - 10x_1x_2 + 7x_1^2 + 5x_2 - 3, 1)$

#### Select all the appropriate models for each column.

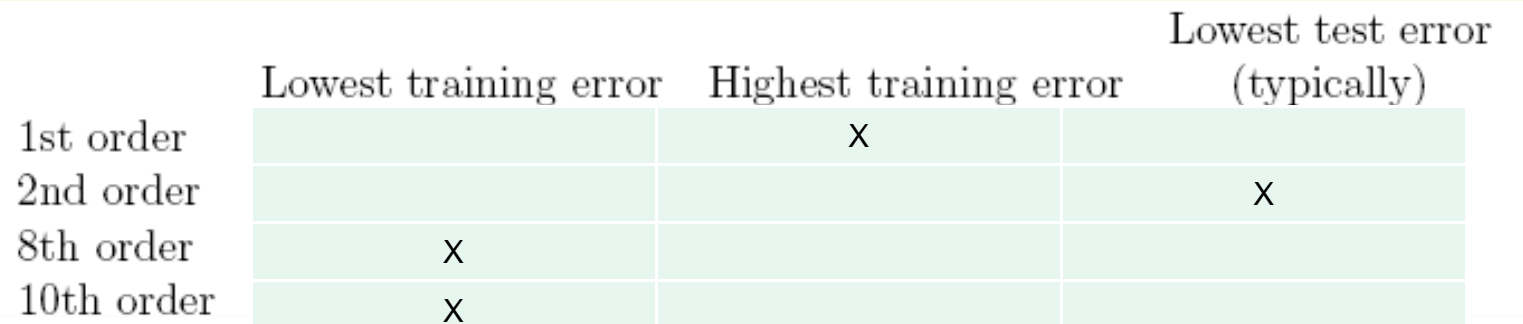

Briefly explain your selection in the last column, i.e., the model you would expect to have the lowest test error:

The 10th order regression model would seriously overfit when presented only with  $n = 20$  training points. The second order model on the other hand might find some useful structure in the data based only on 20 points. The true model is also dominated by the second order terms. Since  $|x_1| \leq 1$  and  $|x_2| \leq 1$  any higher order terms without large coefficients are vanishingly small.